# Wireless Communications Lecture 12

## Variable-Rate Variable-Power MQAM

#### [Adaptive Rate & Power]

• Maximize average spectral efficiency:

$$
\max \int_0^\infty \log_2\left(1 + K\gamma \frac{P(\gamma)}{\overline{P}}\right) p(\gamma) d\gamma
$$

where  $K > 0$  and

$$
\int P(\gamma)p(\gamma)d\gamma = \overline{P}
$$

To find the optimum  $P(\gamma)$ , we form the Lagrangian

$$
L = \int_0^\infty \log_2 \left( 1 + K\gamma \frac{P(\gamma)}{\overline{P}} \right) p(\gamma) d\gamma - \lambda \int_0^\infty P(\gamma) p(\gamma) d\gamma + \lambda \overline{P}
$$

differentiate with respect to  $P(\gamma)$ 

$$
\frac{\partial L}{\partial P(\gamma)} = 0
$$

Then,

$$
\frac{P(\gamma)}{\overline{P}} = \begin{cases} \frac{1}{\overline{P}\lambda \ln 2} - \frac{1}{K\gamma} & \gamma > \frac{\overline{P}\lambda \ln 2}{K} \\ 0 & \text{else} \end{cases}
$$

• Define  $\gamma_0 = \overline{P} \lambda \ln 2$ 

Compare with capacity achieving power adaptation technique. We had the same  $\gamma_0$  $(\max C/B \text{ not } C).$ 

$$
\gamma_K = \frac{\gamma_0}{K} \Rightarrow K < 1, \ \frac{R}{B} = \int_{\gamma_K}^{\infty} \log_2\left(\frac{\gamma}{\gamma_K}\right) p(\gamma) d\gamma, \ \frac{C}{B} = \int_{\gamma_0}^{\infty} \log_2\left(\frac{\gamma}{\gamma_0}\right) p(\gamma) d\gamma
$$

 $\bullet~ R < C$  gap can be minimized through coding.

**[Example]** An MQAM is used with  $P_{b_1} = 10^{-3} \& P_{b_2} = 10^{-6}$ . Which one gives a higher spectral efficiency?

#### [Channel Inversion with Fixed Rate]

We know that  $\sigma = \frac{1}{\mathbf{E}[1]}$  $\frac{1}{\mathbf{E}[1/\gamma]}$  . Then, for MQAM,

R  $\frac{R}{B} = \log_2\left(1 + \frac{K}{\mathbf{E}[1/2]}\right)$  $\mathbf{E}[1/\gamma]$ ),  $\left(1+\frac{K}{\mathbf{R}^{11}}\right)$  $\mathbf{E}[1/\gamma]$  $\bigg)$ :  $M \geq 4$  if not, the other bound should be used

[Truncated channel Inversion]

$$
\sigma = \frac{1}{\int_{\gamma_0}^{\infty} \frac{P(\gamma)}{\gamma} d\gamma}
$$

$$
\frac{R}{B} = \max_{\gamma_0} \log_2 \left( 1 + \frac{K}{\int_{\gamma_0}^{\infty} \frac{P(\gamma)}{\gamma} d\gamma} \right) \underbrace{P(\gamma > \gamma_0)}_{\gamma_0 \uparrow \Rightarrow \downarrow}
$$

[Discrete-Power/ Continuous-Power & discrete-rate adaptation] Restrict M to  $2^{2(j-1)}$  for  $2 \leq j \leq N-1$  such that

$$
\begin{cases}\nM_0 = 0 \\
M_1 = 2 \\
\vdots \\
M_j = 2^{2(j-1)}, \quad 2 \le j \le N - 1\n\end{cases}
$$

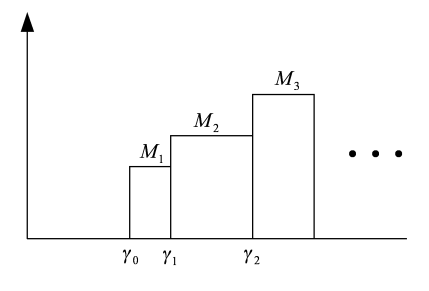

Optimum boundaries?

Wireless Communications 3

• Sub-optimal solution:

We know

$$
M(\gamma) = \frac{\gamma}{\gamma_K^*}
$$

Given  $\gamma$ ,  $M_j \leq M(\gamma) < M_{j+1}$ , choose  $M_j$ .  $\Rightarrow$  If  $\gamma_K^* M_j \leq \gamma < \gamma_K^* M_{j+1}$ , choose  $M_j$ .

• Using Power policy:

$$
M = 1 + K\gamma \frac{P(\gamma)}{\overline{P}}
$$

We will have

$$
\frac{P_j(\gamma)}{\overline{P}} = \begin{cases} \frac{(M_j - 1)}{K\gamma} & M_j \le \frac{\gamma}{\gamma_K^*} \le M_{j+1} \\ 0 & M_j = 0 \end{cases}
$$
  
Received SNR =  $\frac{M_j - 1}{K}$ 

• Average spectral efficiency:

$$
\frac{R}{B} = \sum_{j=1}^{N-1} \log_2(M_j) \text{prob}\{M_j \le \frac{\gamma}{\gamma_K^*} < M_{j+1}\}
$$

Find  $\gamma_K^*$  to maximize  $R/B$  subject to

$$
\sum_{j=1}^{N-1} P_j(\gamma) \text{prob}\{M_j \le \frac{\gamma}{\gamma_K^*} < M_{j+1}\} = \bar{P}
$$

Need to solve with numerical methods.

[Note] we can also change N.

### [Discrete Rate Channel Inversion case]

$$
\frac{R}{B} = \log_2 \left[1 + \frac{K}{\mathbf{E}[1/\gamma]} \right]_\mu
$$

4 Lecture 12

where  $\mu = \{M_0, M_1, \ldots, M_{N-1}\}\$ 

Truncated cases:

$$
\frac{R}{B} = \max_{\gamma_0} \log_2 \left[ 1 + \frac{K}{\int_{\gamma_0}^{\infty} \frac{P(\gamma)}{\gamma} d\gamma} \right] P(\gamma > \gamma_0)
$$

[Example] Compare adaptive & non-adaptive schemes

(a) using  $P_b$  approximation for MQAM, find an expression for average  $P_b$  in Rayleigh fading.

$$
P_b \approx 0.2e^{-1.5\gamma/(M-1)}
$$
  
\n
$$
\overline{P}_b = 0.2 \int_0^\infty \lambda e^{-\lambda \gamma - \frac{1.5\gamma}{M-1}} d\gamma = \frac{0.2\lambda}{\lambda + 1.5/(M-1)}
$$

(b) Max constellation size for  $\overline{P}_b \leq 10^{-3} \& \lambda = \frac{1}{100}$ .

 $\overline{P}_b \leq 10^{-3} \Rightarrow M \leq 1.75 \Rightarrow$  spectral efficiency = 0.81  $\Rightarrow$  integer MQAM spectral efficiency = 0

Compare with adaptive case of Figure 9.3,  $\overline{\gamma} = 20$  dB, then spectral efficiency = 4 bps/Hz.

[Example] Rayleigh fading channel with average SNR of 20 dB and target  $P_b = 10^{-4}$ .

(a) Find optimal rate & power for adaptive rate & power scheme.

$$
\frac{P(\gamma)}{\overline{P}} = \begin{cases} \frac{1}{\gamma_0} - \frac{1}{\gamma_K} & \gamma > \frac{\gamma_0}{K} \\ 0 & \text{else} \end{cases}
$$

where  $\gamma_K = \frac{\gamma_0}{K}$  $\frac{\gamma_0}{K}$  and  $M(\gamma) = \frac{\gamma}{\gamma_K}$ 

$$
K = \frac{-1.5}{\log(5P_b)} = 0.1973, \quad \int_0^\infty P(\gamma)p(\gamma)d\gamma = \overline{P}, \quad \int_{\frac{\gamma_0}{K}}^\infty \left(\frac{1}{\gamma_0} - \frac{1}{\gamma_K}\right)\lambda e^{-\lambda\gamma}d\gamma = 1
$$

 $\lambda = 1/100$ , using Matlab  $\gamma_0 = 0.8486$ . Send only if  $\gamma \ge \frac{0.8486}{0.1973} = 4.3$ 

Wireless Communications 5

(b) Average spectral efficiency

$$
\mathbf{E}\left[\frac{R}{B}\right] = \mathbf{E}\left[\log_2(M)\right]
$$

$$
= \int_{\gamma_K}^{\infty} \log_2\left(\frac{\gamma}{\gamma_K}\right) \lambda e^{-\lambda \gamma} d\gamma
$$

with Matlab,  $\mathbf{E}\left[\frac{R}{B}\right]$  $\left[\frac{R}{B}\right] = 3.7681 \text{ bits/sec/Hz}$ 

(c) Compare (b) with truncated channel inversion. Truncated inversion is  $\frac{P(\gamma)}{\overline{P}}\gamma = \sigma, \gamma \geq \gamma_0$ .

$$
\sigma = \frac{1}{\int_{\gamma_0}^{\infty} P(\gamma)/\gamma d\gamma}
$$
  

$$
\frac{R}{B} = \max_{\gamma_0} \log_2(1 + K\sigma) \text{prob}\{\gamma > \gamma_0\}
$$

using Matlab,  $\gamma_0 = 23.18, \frac{R}{B} = 3.3628.$